# **eole-posh - Evolution #20644**

# **Posh Envole 6**

29/05/2017 13:48 - Arnaud FORNEROT

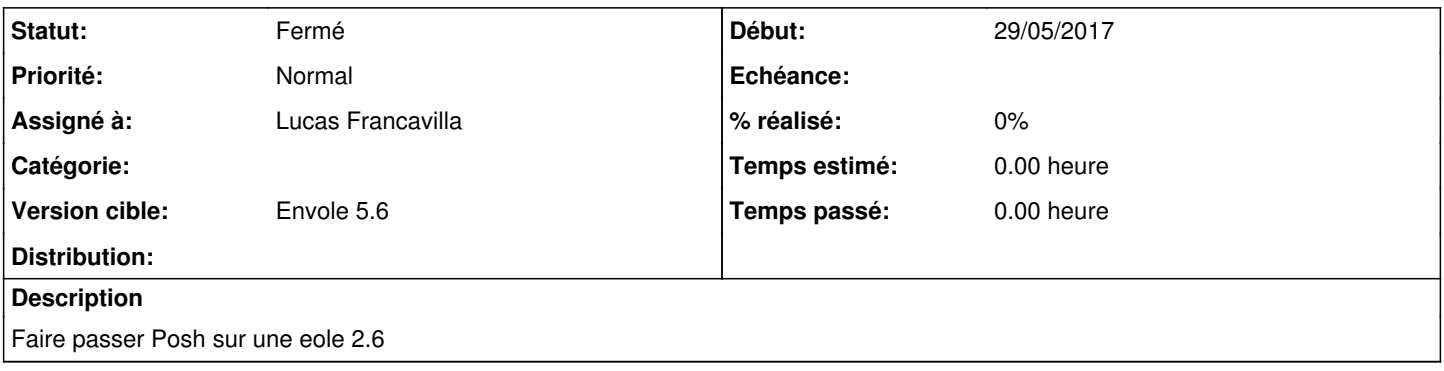

#### **Historique**

### **#1 - 29/05/2017 13:49 - Arnaud FORNEROT**

*- Assigné à mis à Lucas Francavilla*

*- Version cible mis à Envole 5.6*

## **#2 - 10/10/2017 10:42 - Arnaud FORNEROT**

*- Statut changé de Nouveau à Résolu*

#### **#3 - 25/10/2017 15:00 - Arnaud FORNEROT**

*- Statut changé de Résolu à Fermé*